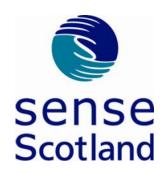

## **Newsletter template Font size Arial 16 easyread**

| Insert picture on the left hand side | Text should go here                                                                                                    |
|--------------------------------------|----------------------------------------------------------------------------------------------------|
|                                      | You can use clipart from word                                                                                                    |
|                                      | Bonnington symbols – free                                                                                                    |
|                                      | Google images from internet – check for copyright Photographs                                                                           |
|                                      | Other symbols software that you own like Photosymbols, PCS Boardmaker, Makaton symbols                                                  |
|                                      | Hit tab to create more boxes. When you have finished with the pages you can space out the boxes and remove them by selecting no border. |